## **Contents**

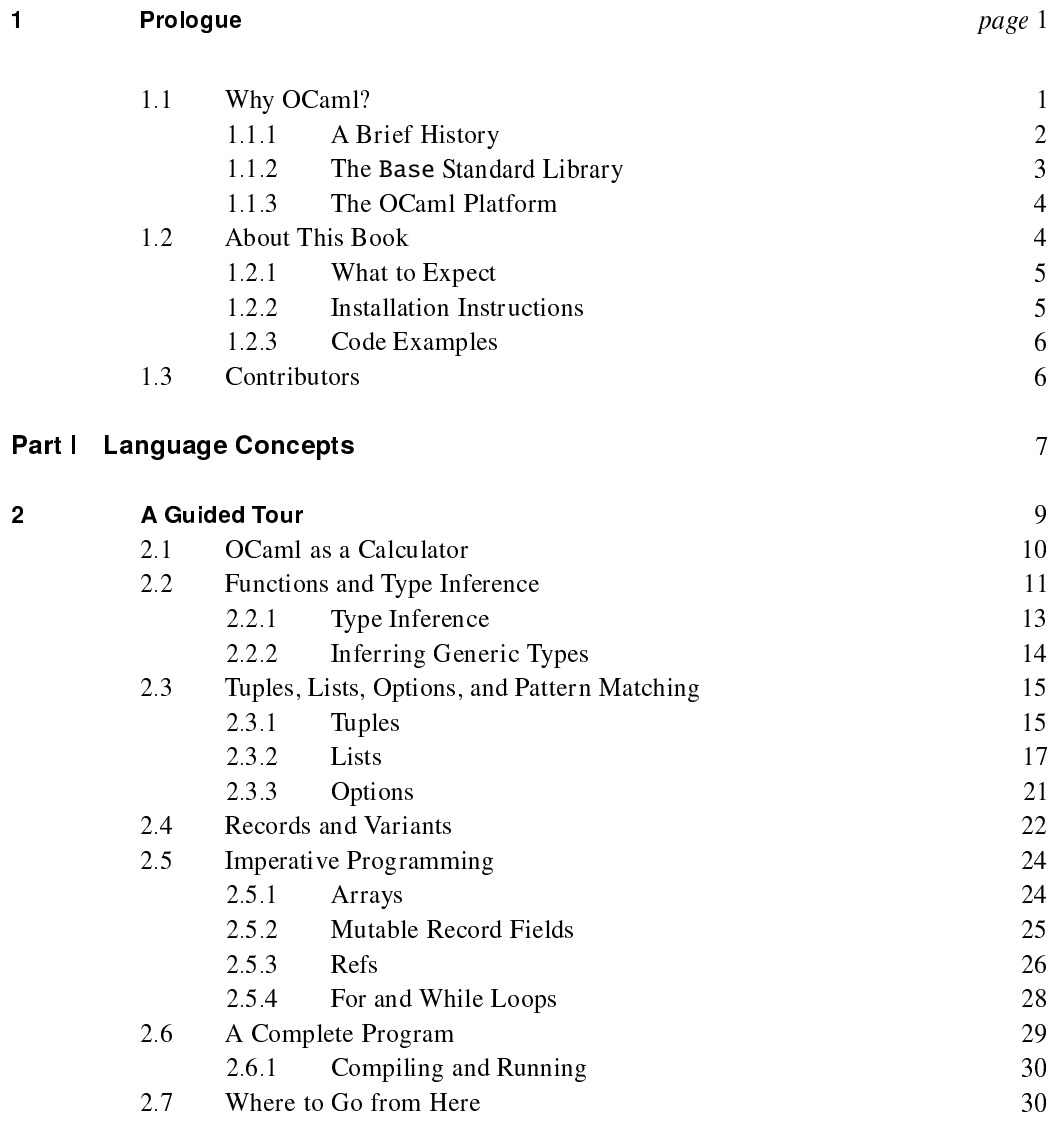

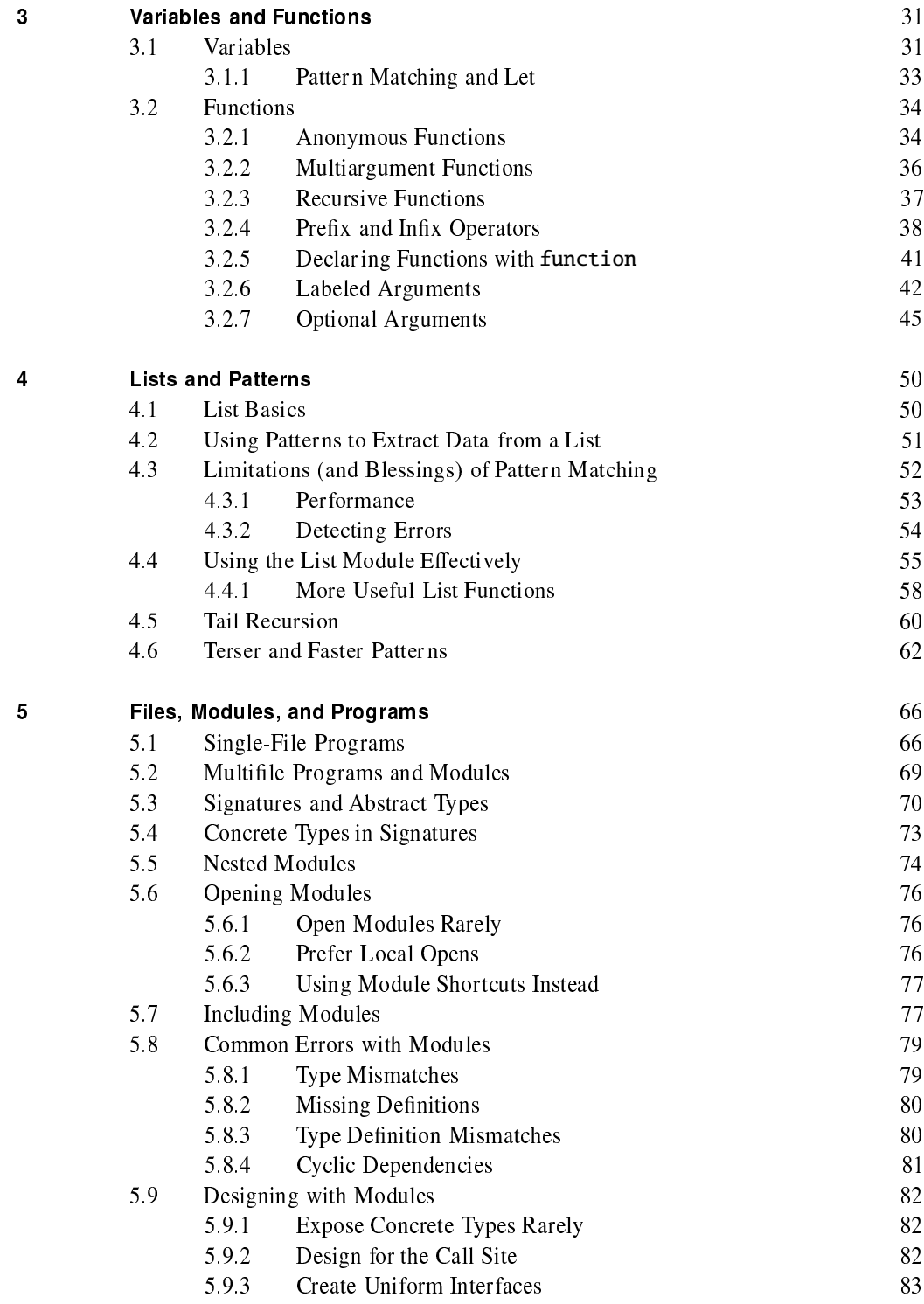

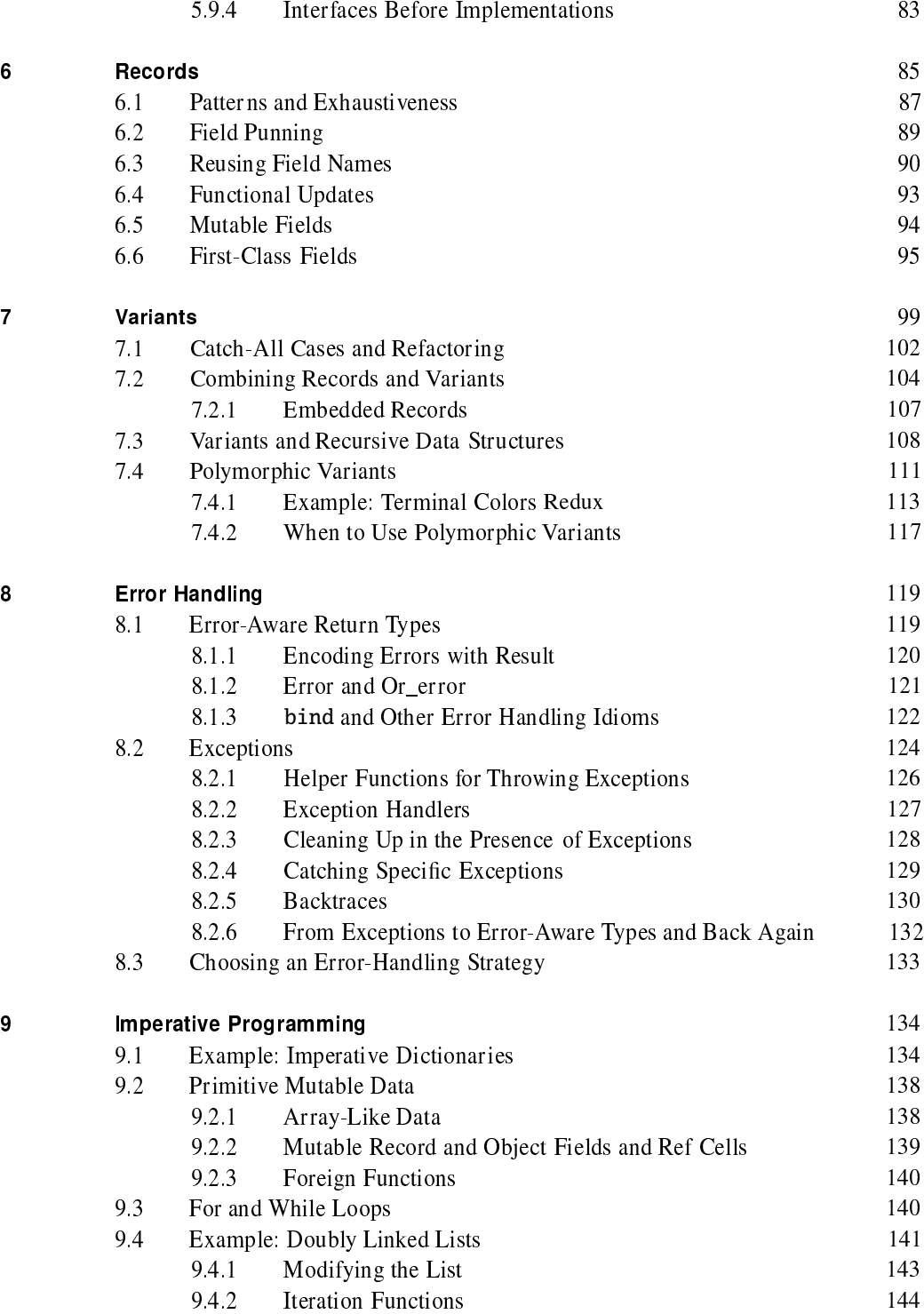

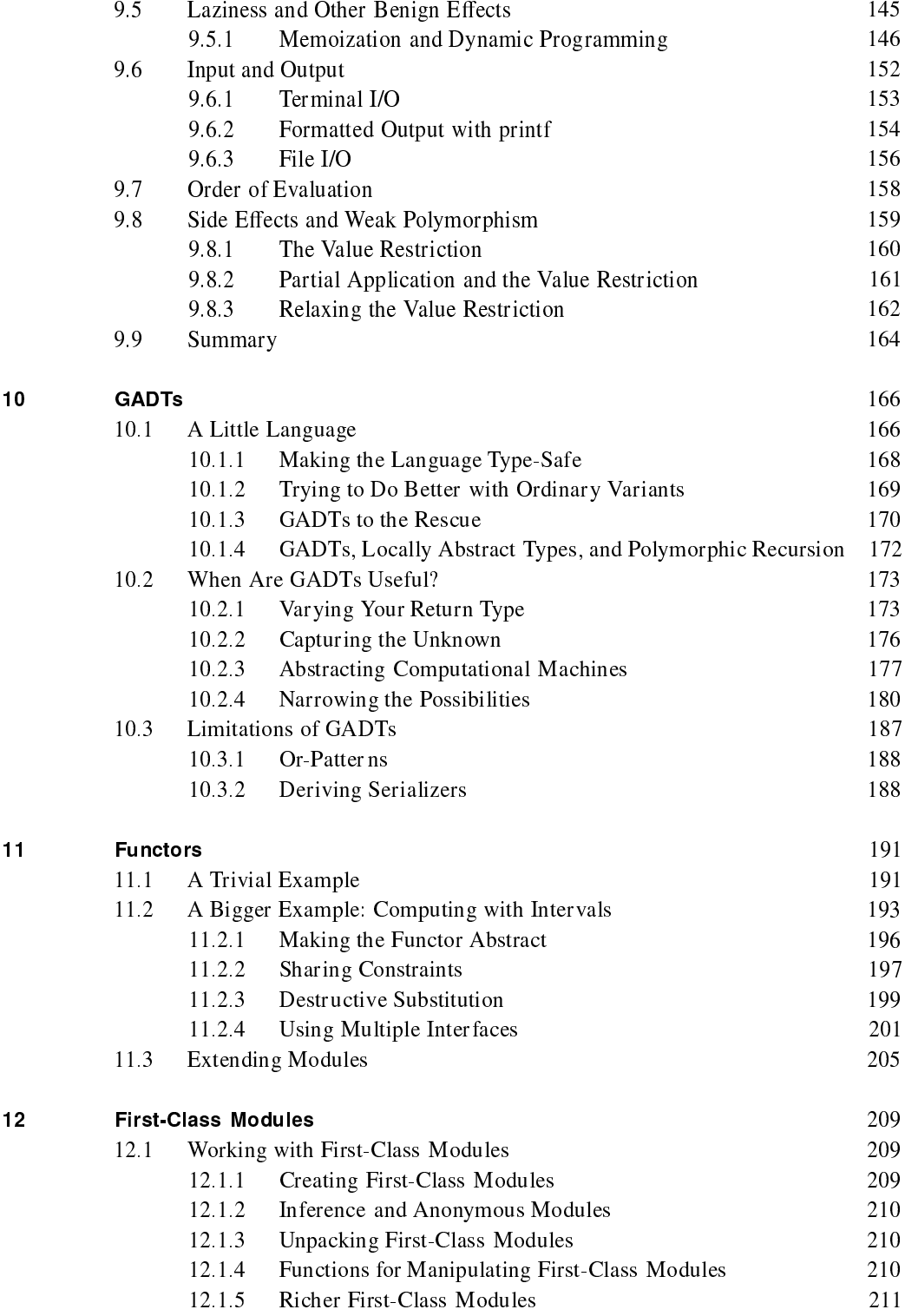

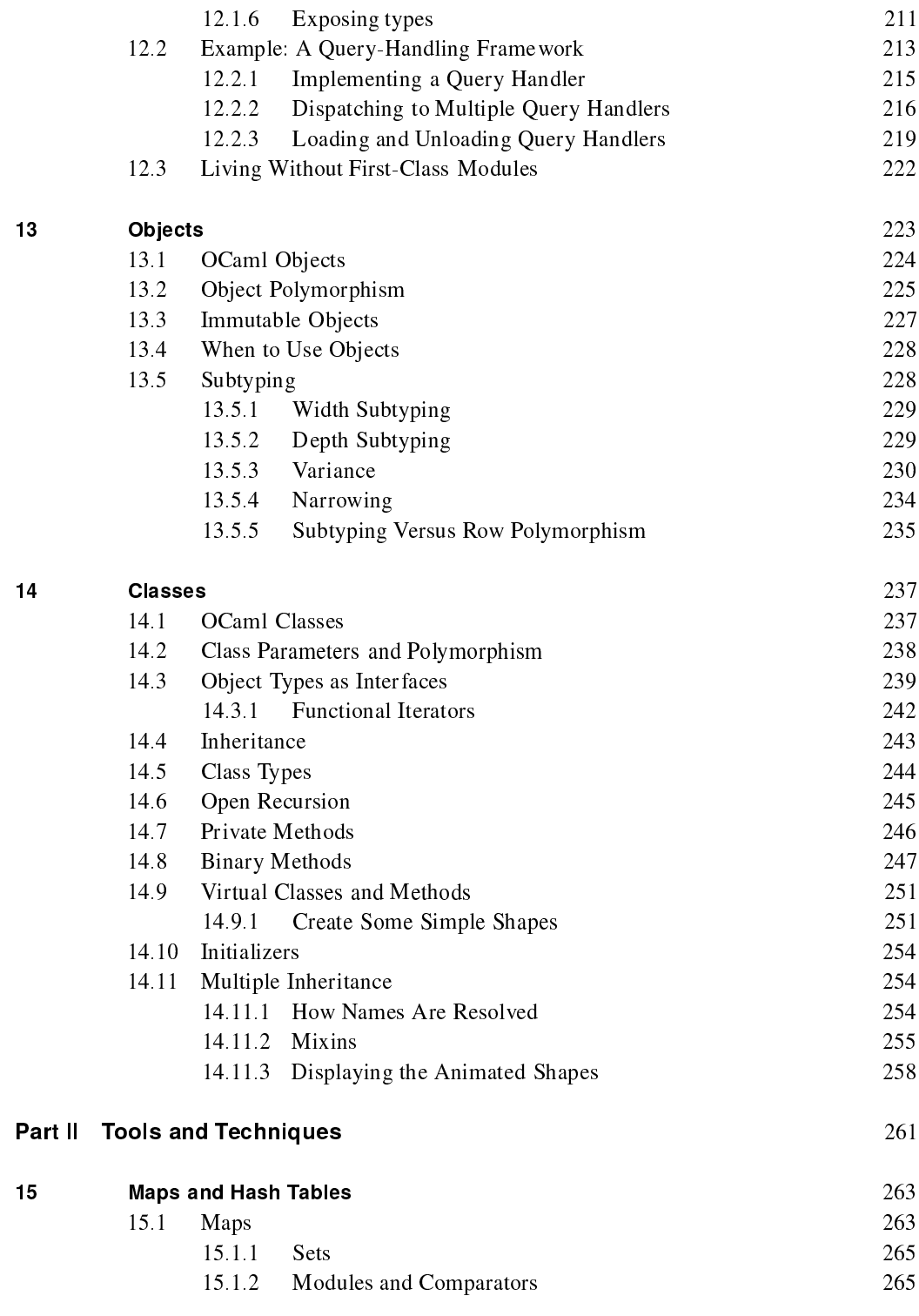

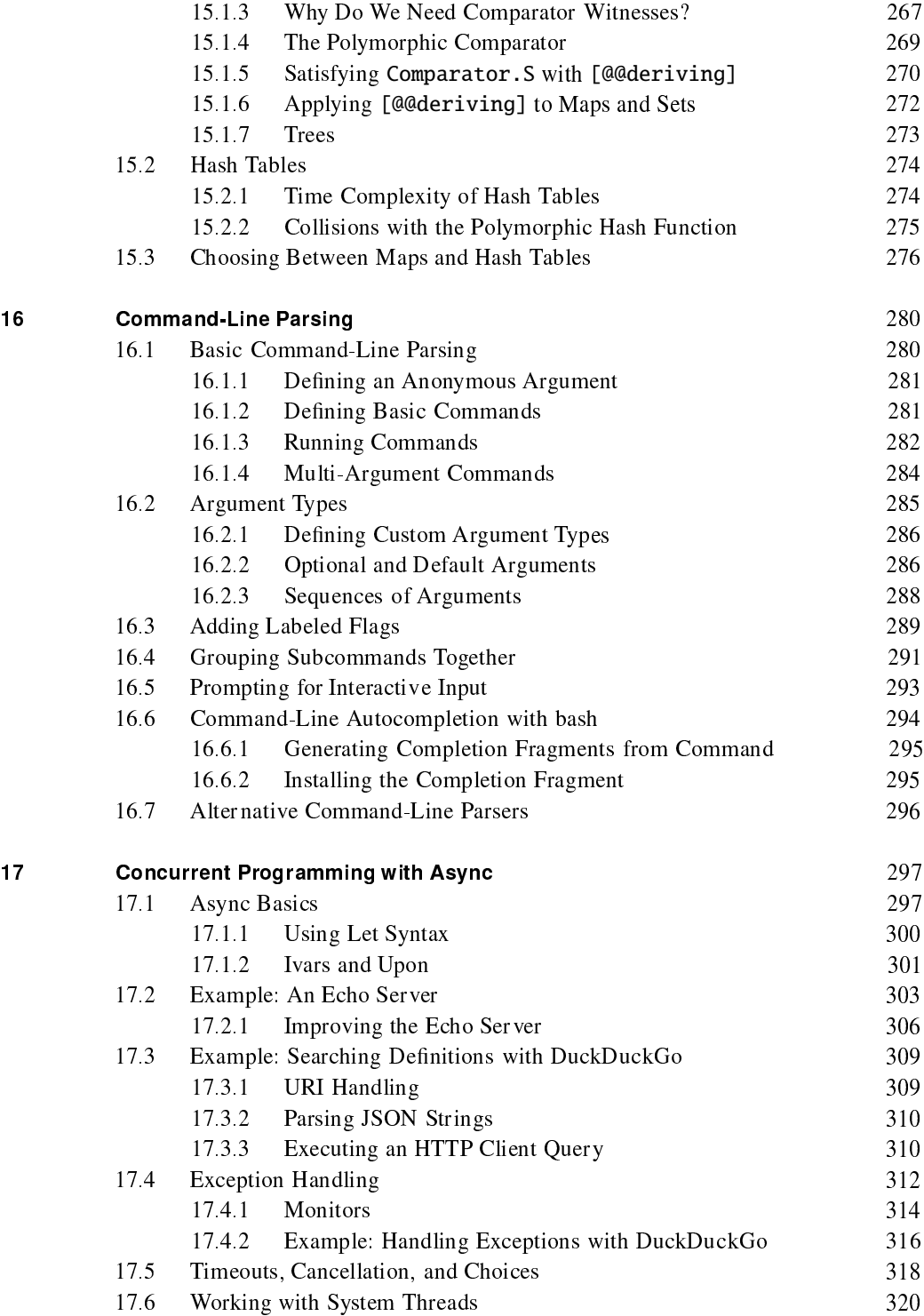

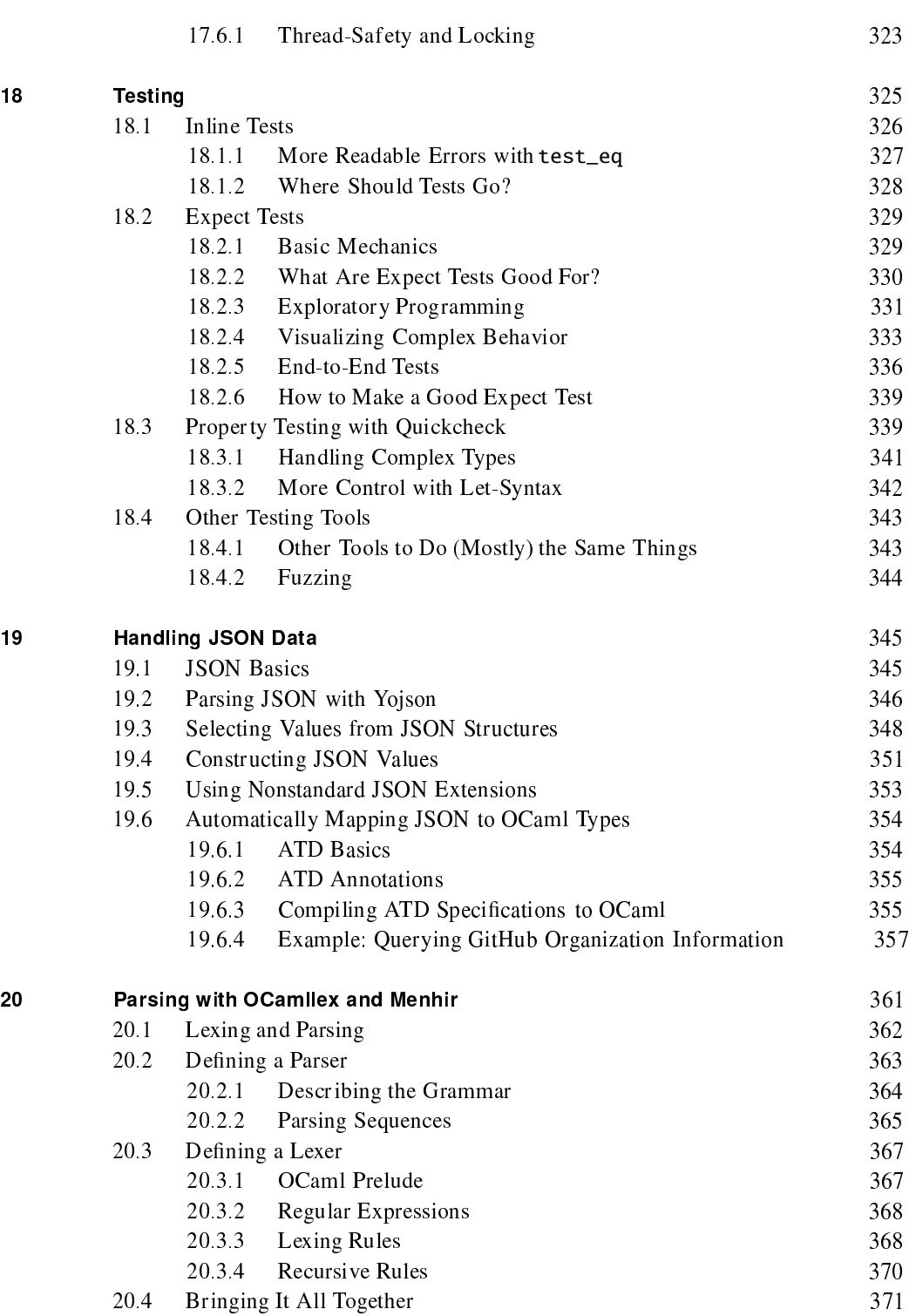

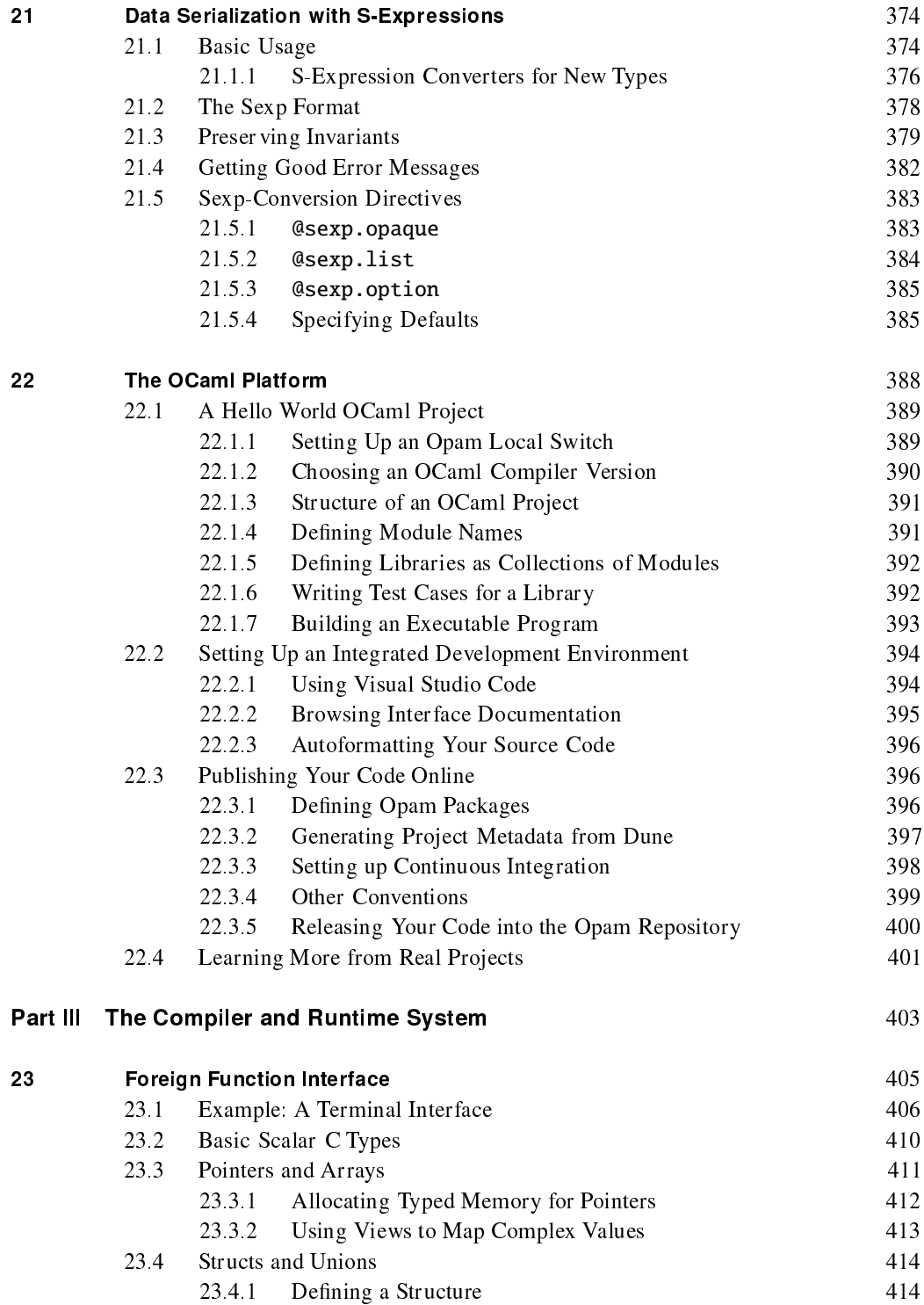

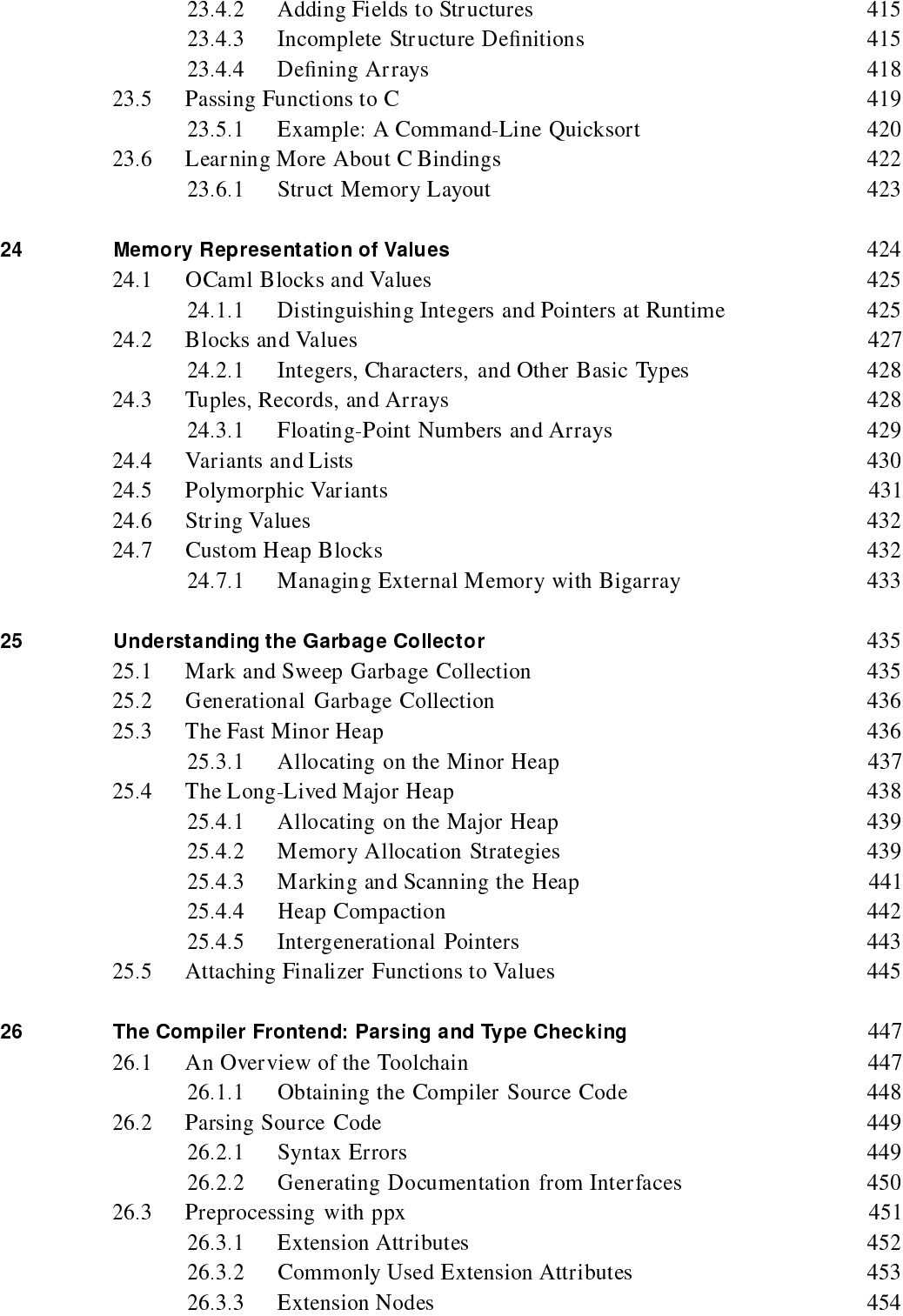

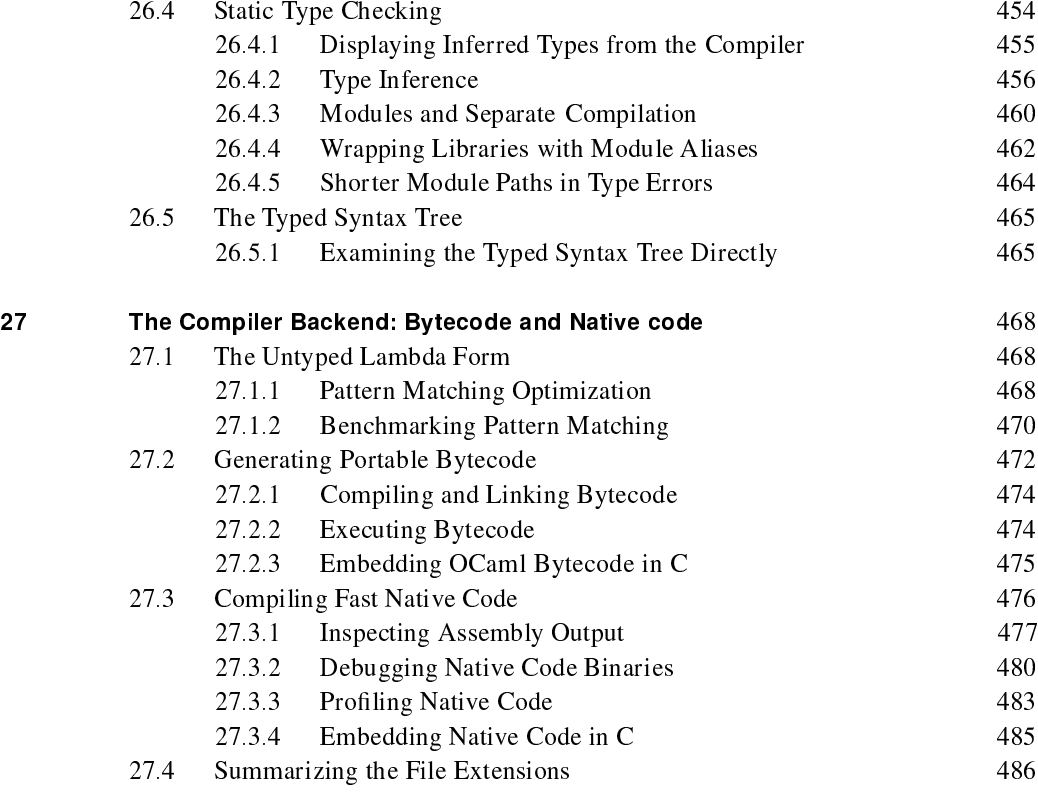

Index 487